### 電子情報工学実験III 401室

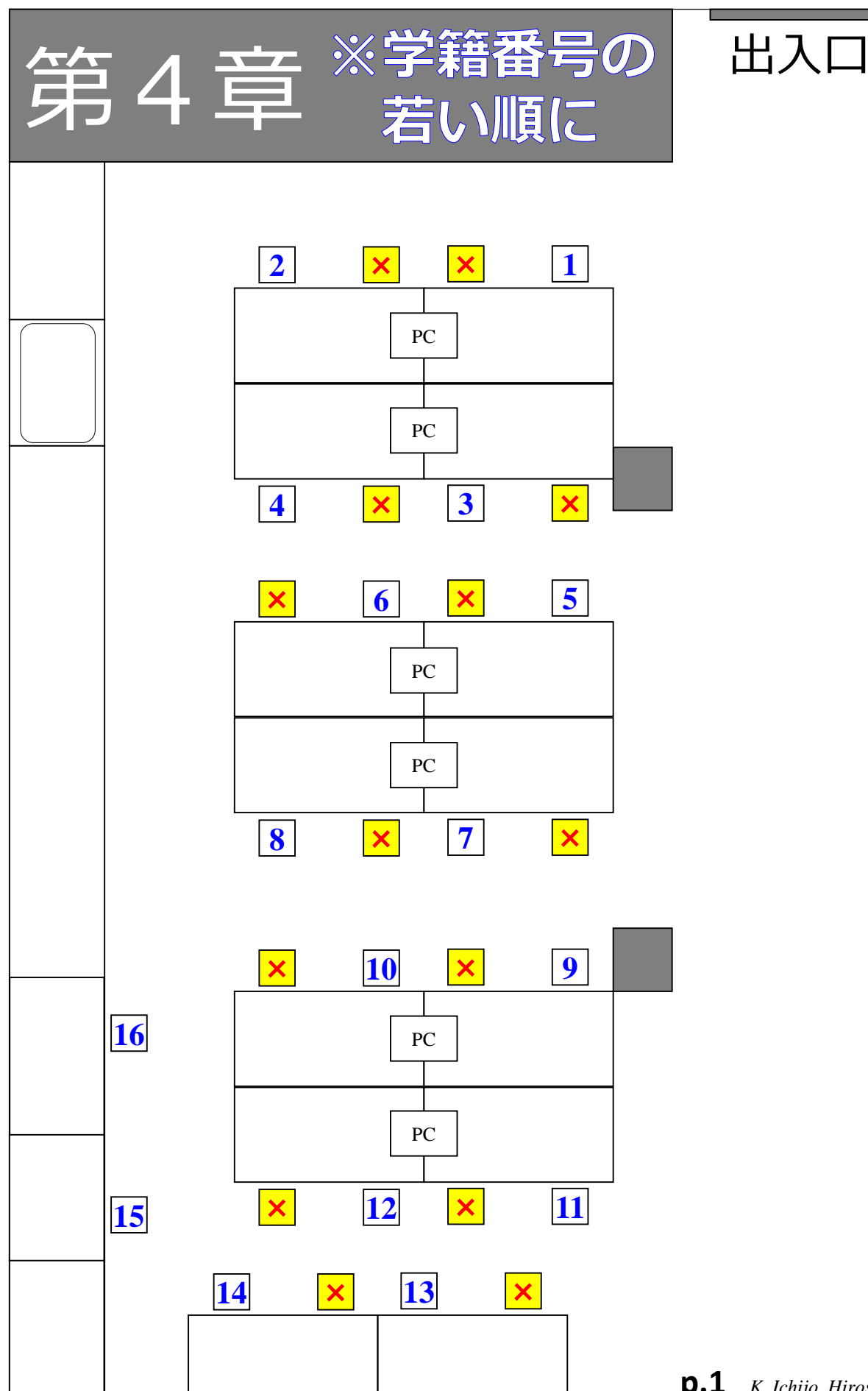

**p.1** *K. Ichijo, Hirosaki Univ.*

# トランジスタの足は クロスさせず素直に ブレッドボードに 差してください。

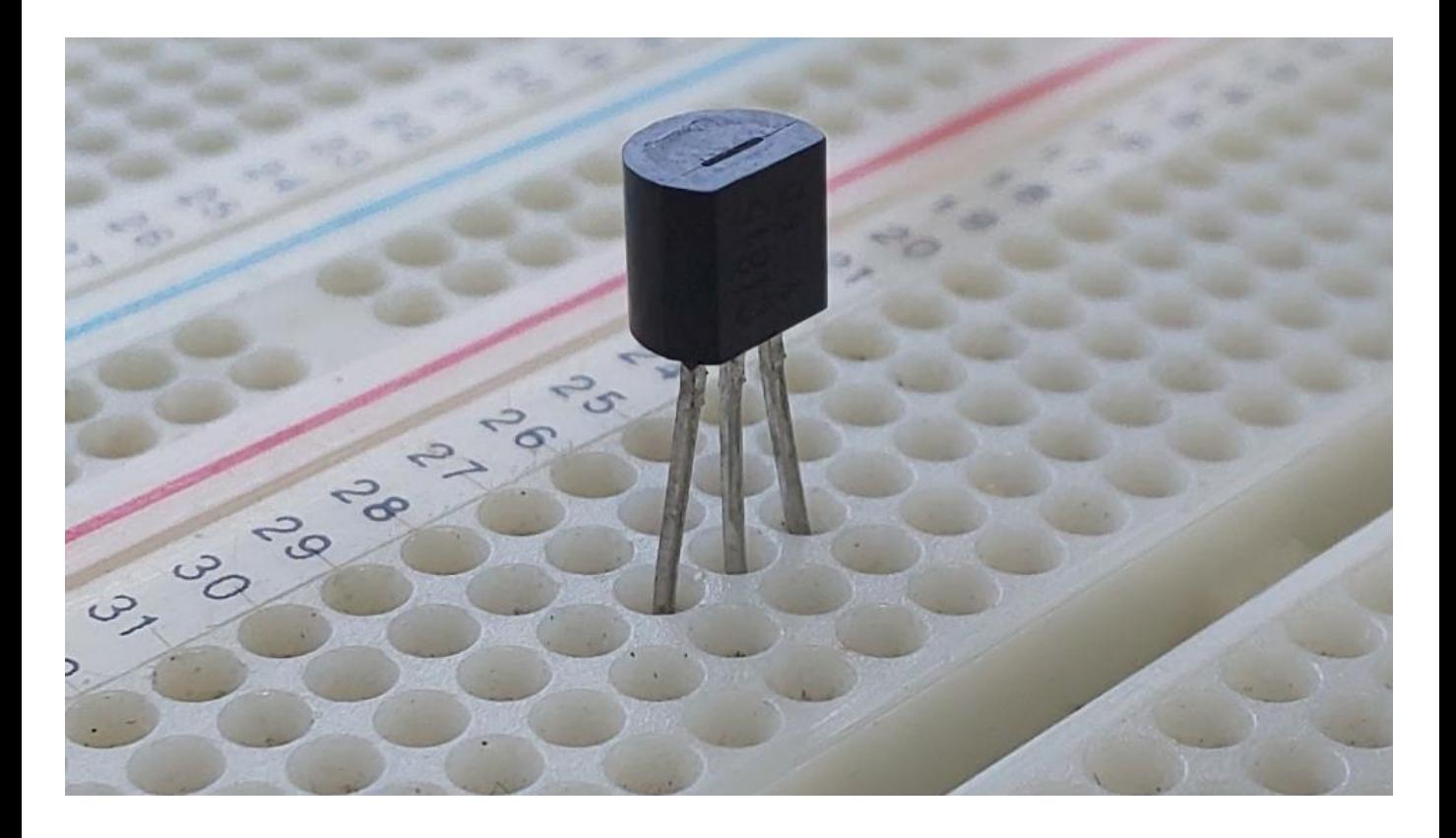

**p.2** *K. Ichijo, Hirosaki Univ.*

## 実験が終わったら

## **測定器類**について 電源OFF ↓ **プラグを抜く**

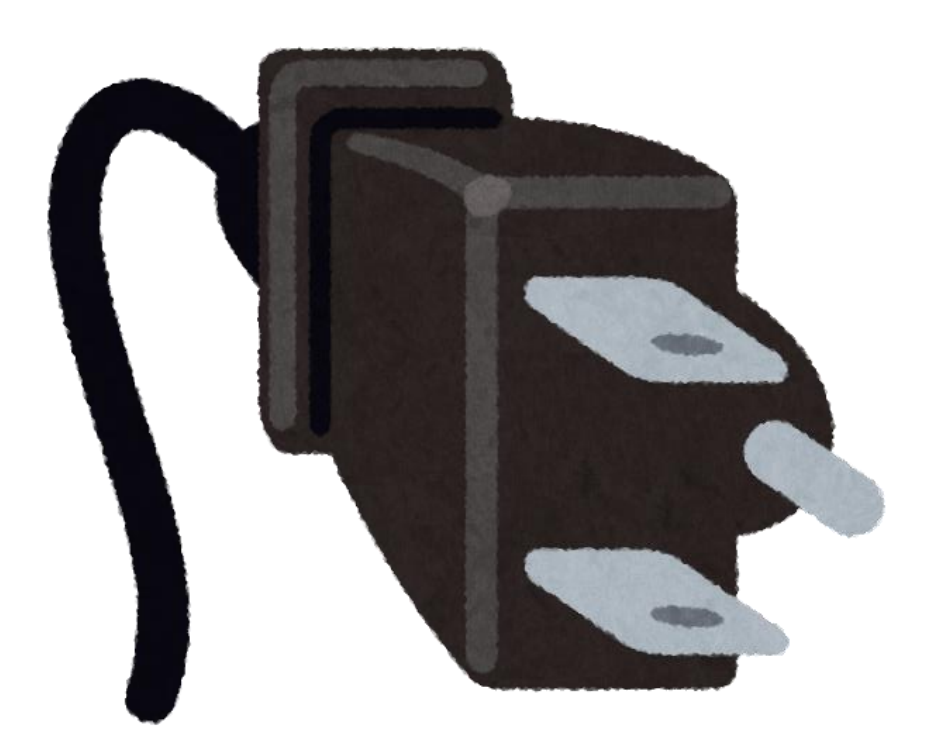

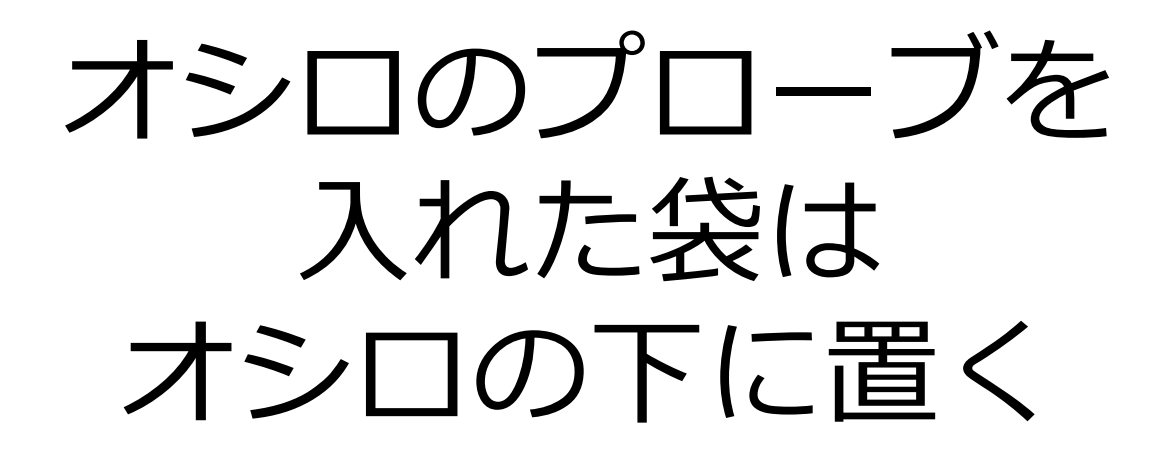

### 信号発生器のケーブルを 入れた袋は 信号発生器の下に置く

プローブ/ケーブルを 入れた袋を **トレイに入れない**

**p.4** *K. Ichijo, Hirosaki Univ.*